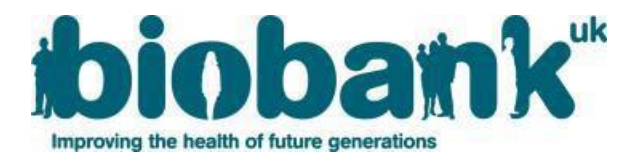

# **UK Biobank - COVID-19 Data Release FAQs April 2020**

This document provides information for researchers relating to the release of COVID-19 data for participants in UK Biobank. It has been prepared based on questions that have been received by UK Biobank's Access Team, alongside other information which we believe will be of most relevance to researchers.

## **Frequently Asked Questions (FAQs):**

- **1. [What data are available?](#page-0-0)**
- **2. [How do I request](#page-0-1) these data?**
- **3. [I can't access the 'Data' tab. How can I request these data?](#page-0-2)**
- **4. [For what purpose can I use these data?](#page-0-3)**
- **5. [Can I use my existing dataset\(s\) for COVID-19 research?](#page-1-0)**
- **6. Will the participant IDs for [the COVID-19 data match the IDs in my existing dataset\(s\)?](#page-1-1)**
- **7. [Do I need to submit a scope extension?](#page-1-1)**
- **8. [Does the MTA for my existing project need to be amended?](#page-1-2)**
- **9. [I am not currently using UK Biobank data. How do I access data](#page-1-3) to perform COVID-19 research?**
- **10. [How do I download COVID-19 test result data?](#page-1-4)**
- **11. [How will I know when new data is available?](#page-1-5)**
- **12. [What information is available in the hospital inpatient and critical care data?](#page-1-6)**
- **13. Can I make my COVID-19 [results/findings public?](#page-1-5)**

### <span id="page-0-0"></span>**1. What data are available?**

Results of COVID-19 tests for UK Biobank participants (both positive and negative test results) are provided by Public Health England (for participants resident in England). We plan to update these data on an approximate fortnightly basis.

We plan to make the following data available on a regular basis, every 1-2 months:

- GP (primary care) data provided directly by the system suppliers
- Hospital inpatient admissions
- Critical care
- Death

We plan to obtain these data from providers across England, Wales and Scotland, although our priority is to first make the data available for participants in England, as these comprise about 90% of the cohort.

### <span id="page-0-1"></span>**2. How do I request these data?**

In AMS, go to 'Projects' in the left-hand pane, then click 'View' next to the project you wish to link to COVID-19 data. The 'Data' tab contains a button that takes you to a sign-up page to register for access.

### <span id="page-0-2"></span>**3. I can't access the 'Data' tab. How can I request these data?**

Only the PI of a project, or collaborators listed as delegates in the 'Collaborators' tab, can access the 'Data' tab. Please ask the PI of your project to sign-up for access to COVID-19 data.

### <span id="page-0-3"></span>**4. For what purpose can I use these data?**

The primary care data can **ONLY** be used for the purposes of COVID-19 research, as stipulated by the Secretary of State under the COPI regulations.

## <span id="page-1-0"></span>**5. Can I use my existing dataset(s) for COVID-19 research?**

Yes – you will be asked for the application number of your existing project when you register to access data relating to COVID-19, so that the data you download can be merged with this application.

<span id="page-1-1"></span>**6. Will the participant IDs for the COVID-19 data match the IDs in my existing dataset(s)?** Yes - the participant IDs will be the same as those of your existing dataset.

## **7. Do I need to submit a scope extension?**

No - when you register to access data relating to COVID-19, you are automatically authorised to conduct COVID-19 related research.

## <span id="page-1-2"></span>**8. Does the MTA for my existing project need to be amended?**

No – no change is required for your MTA in order to access these data or to perform COVID-19 related research.

## <span id="page-1-3"></span>**9. I am not currently using UK Biobank data. How do I access data to perform COVID-19 research?**

Researchers who are not yet registered with UK Biobank or who are not named on existing projects, should first register with us and submit an application as normal. Instructions on our registration and application processes are found in our [AMS User Guide.](http://www.ukbiobank.ac.uk/uk-biobank-access-management-system-ams-user-guide-getting-started/) We are fast-tracking all COVID-19 related applications so that you can access these data as quickly as possible.

## <span id="page-1-4"></span>**10. How do I download COVID-19 test result data?**

COVID-19 test result data is downloaded through the Data Portal via the covid19\_result table. Instructions are found on th[e COVID-19 page in Showcase.](http://biobank.ctsu.ox.ac.uk/crystal/exinfo.cgi?src=COVID19)

## <span id="page-1-5"></span>**11. How will I know when new data is available?**

When a major update has been made to the database, such as the release of a new type of data (e.g. primary care), UK Biobank will email all registered researchers. You can check the latest dates of uploads to the Data Portal for all types of data by referring to the Current and future availability of COVID-19 related health [outcome data.](http://biobank.ctsu.ox.ac.uk/crystal/exinfo.cgi?src=COVID19_availability)

### <span id="page-1-6"></span>**12. What information is available in the hospital inpatient and critical care data?**

In order to make these data available as quickly as possible, updated hospital inpatient data is released through the Data Portal in the first instance (rather through Data Showcase). Information on the structure of the tables is available in our [Hospital Inpatient Data](http://biobank.ctsu.ox.ac.uk/crystal/crystal/docs/HospitalEpisodeStatistics.pdf) resource. We are currently processing the critical care data and will email all researchers when this is available to download; a [Data Dictionary](https://www.datadictionary.nhs.uk/data_dictionary/messages/supporting_data_sets/data_sets/critical_care_minimum_data_set_fr.asp) is available on the NHS website.

### **13. Can I make my COVID-19 results/findings public?**

Researchers are required to provide UK Biobank with a copy of any results derived from use of UK Biobank data prior to public presentation or publication. This includes pre-prints of publications, conference proceedings, results uploaded on websites, social media, etc. As COVID-19 research may generate significant interest, please ensure you notify the Access Team before your results enter the public domain and send us any associated press releases.